1

## MEMO PRISE EN MAINS NETSOIN

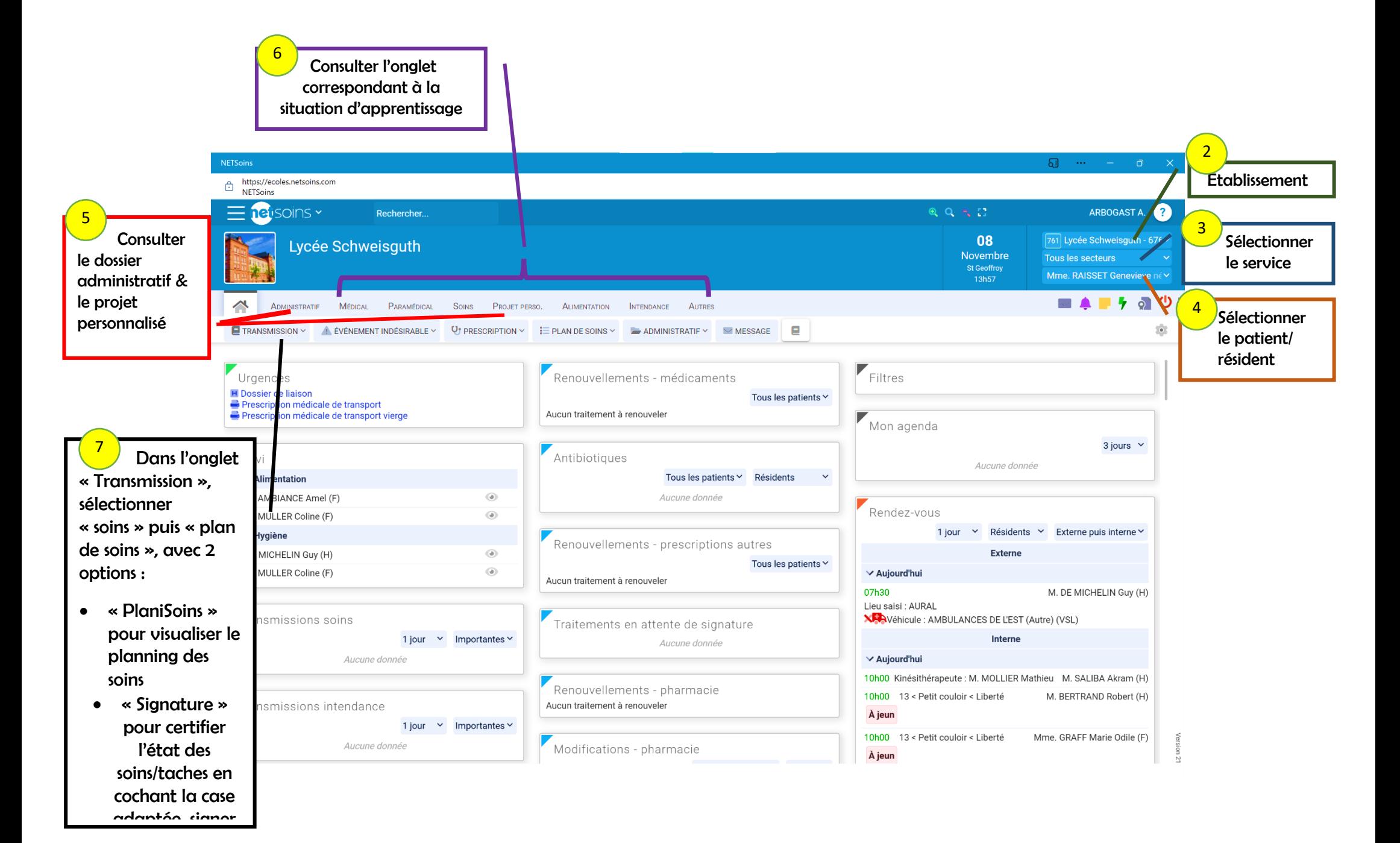